Gob.ec

Registro Único de Trámites y Regulaciones

Código de Trámite: GADDMQ-TE-IMP-01 Página 1 de 3

## Información de Trámite

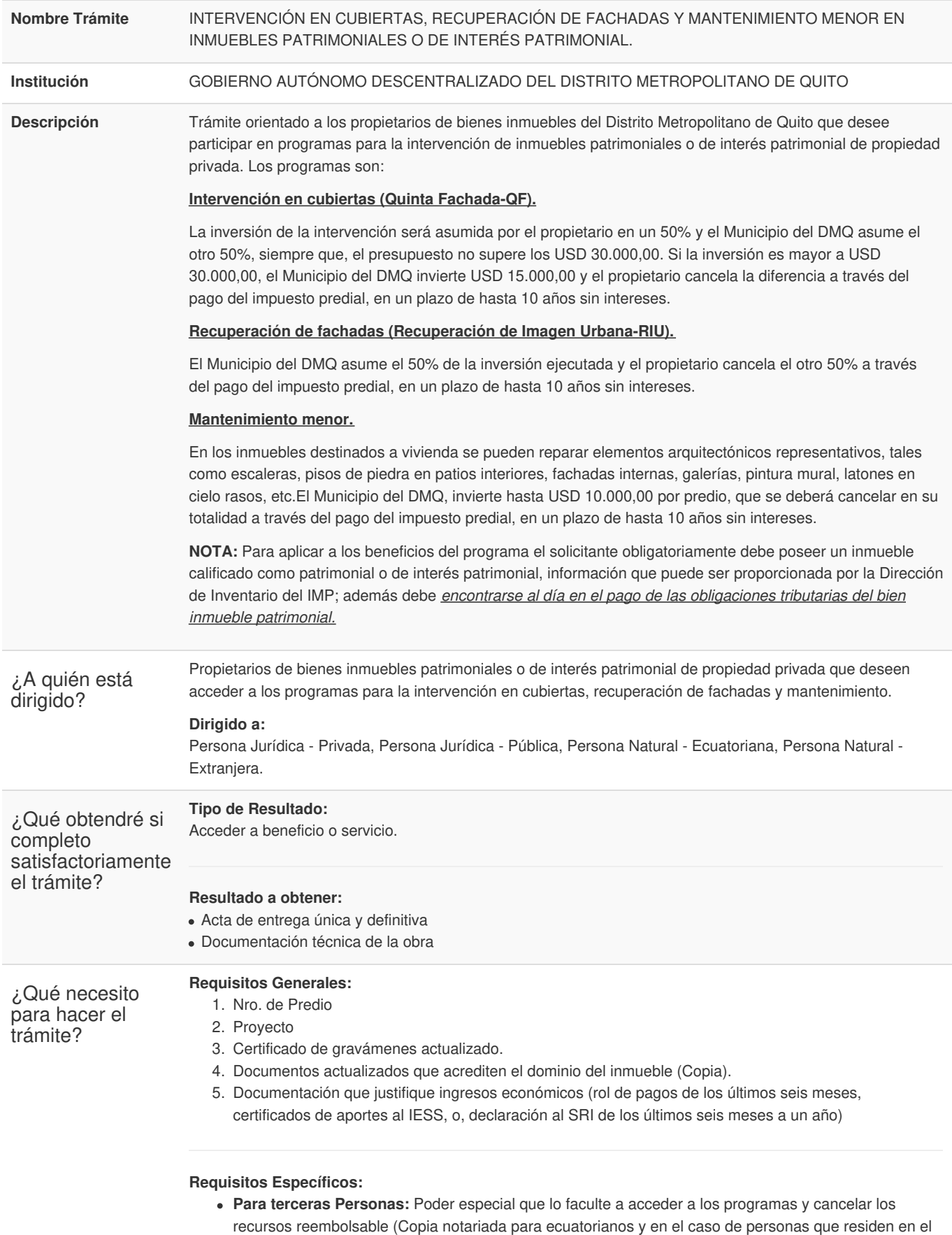

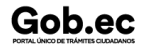

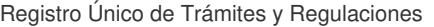

Código de Trámite: GADDMQ-TE-IMP-01 Página 2 de 3

exterior poder apostillado)

Gob.ec

- **Para las personas jurídicas:** Nombramiento vigente del representante legal debidamente registrado. (copia)
- **Para las personas jurídicas:** Copia certificada del estatuto constitutivo de la persona jurídica y sus reformas, con las aprobaciones del Organismo pertinente.
- **Para las personas jurídicas:** Copia certificada del acta de junta del máximo organismo de la persona jurídica, en la que se hubiera facultado al representante legal la aplicación al/los programa/s.
- **Para Condóminos:** Copia del Nombramiento vigente del Administrador debidamente registrado.
- **Para Condóminos:** De cada condómino, certificados vigentes de gravámenes emitidos por el Registro de la Propiedad del Distrito Metropolitano de Quito;
- **Para Condóminos:** Documentos que justifiquen ingresos económicos (Rol de pagos de los últimos 6 meses, certificado de aportes al IESS, o, declaración al SRI de los últimos seis meses a un año).
- **Para Condóminos:** Resolución de la asamblea general con la aprobación de mínimo del 60% de los copropietarios y el porcentaje restante deberá acogerse a lo resuelto en la asamblea general;
- **Para Condóminos:** Cuadro de alícuotas de declaratoria de propiedad horizontal, que contenga: nombre de propietario, número de cédula, número de predio, clave catastral, alícuota.
- **Propiedad de varias personas:** Poder especial que le faculte acceder al programa donde los propietarios nombrarán un apoderado o mandatario de los demás propietarios.

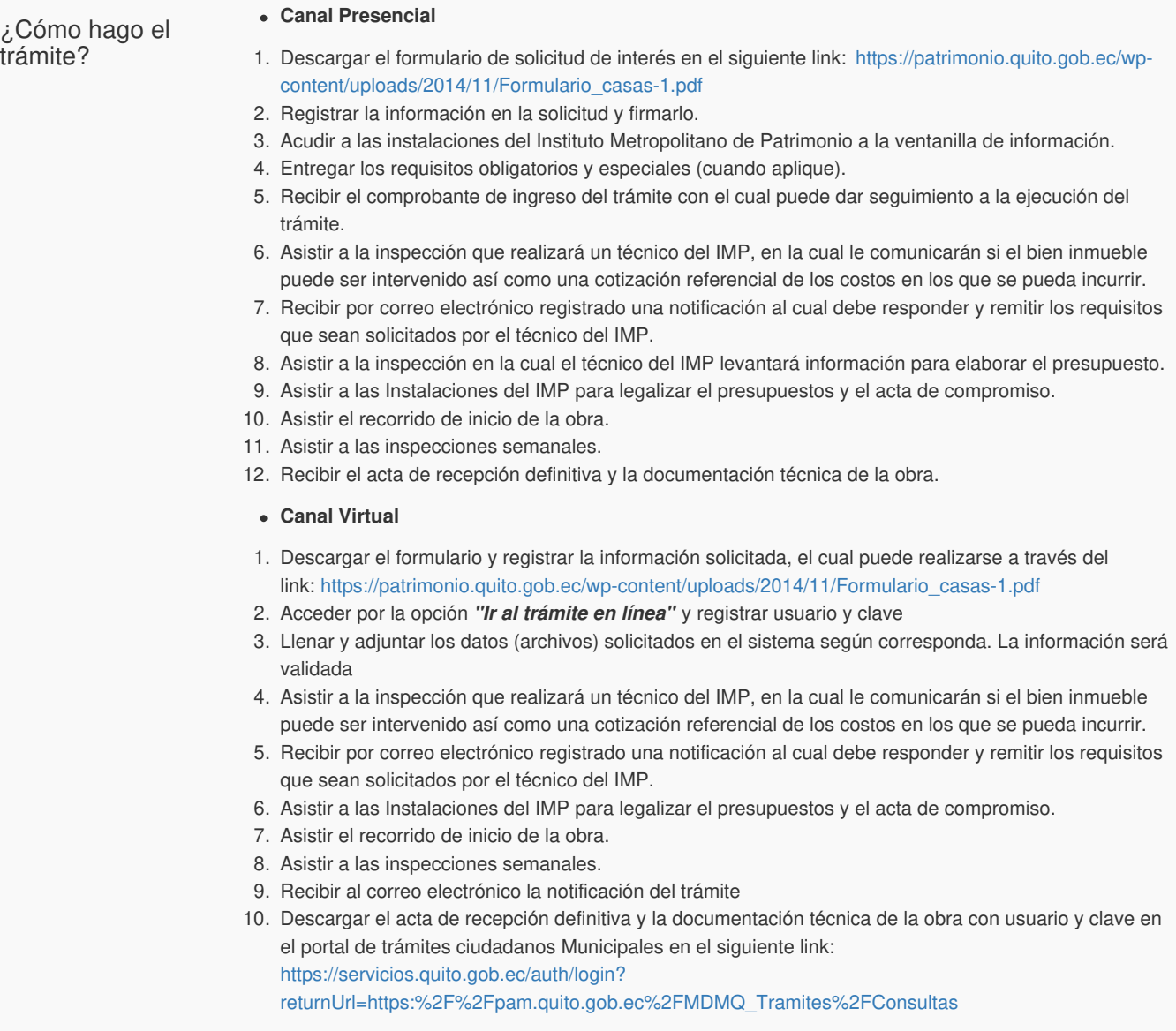

**Nota:**

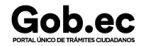

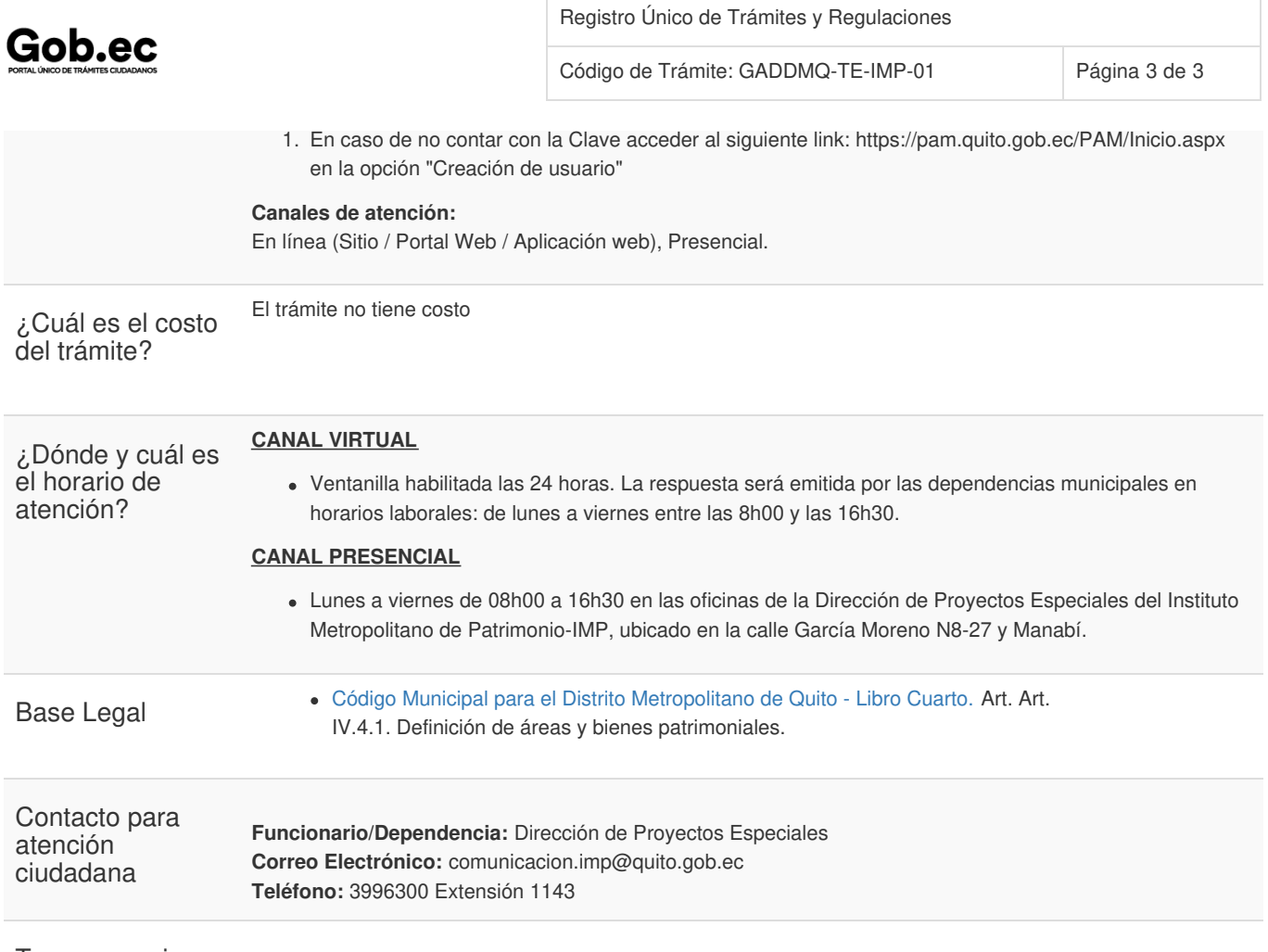

Transparencia

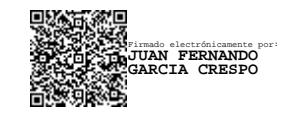